# **Application: gvSIG desktop - gvSIG bugs #1995**

## **The projection dialog don't close**

08/22/2013 08:49 AM - Ignacio Brodín

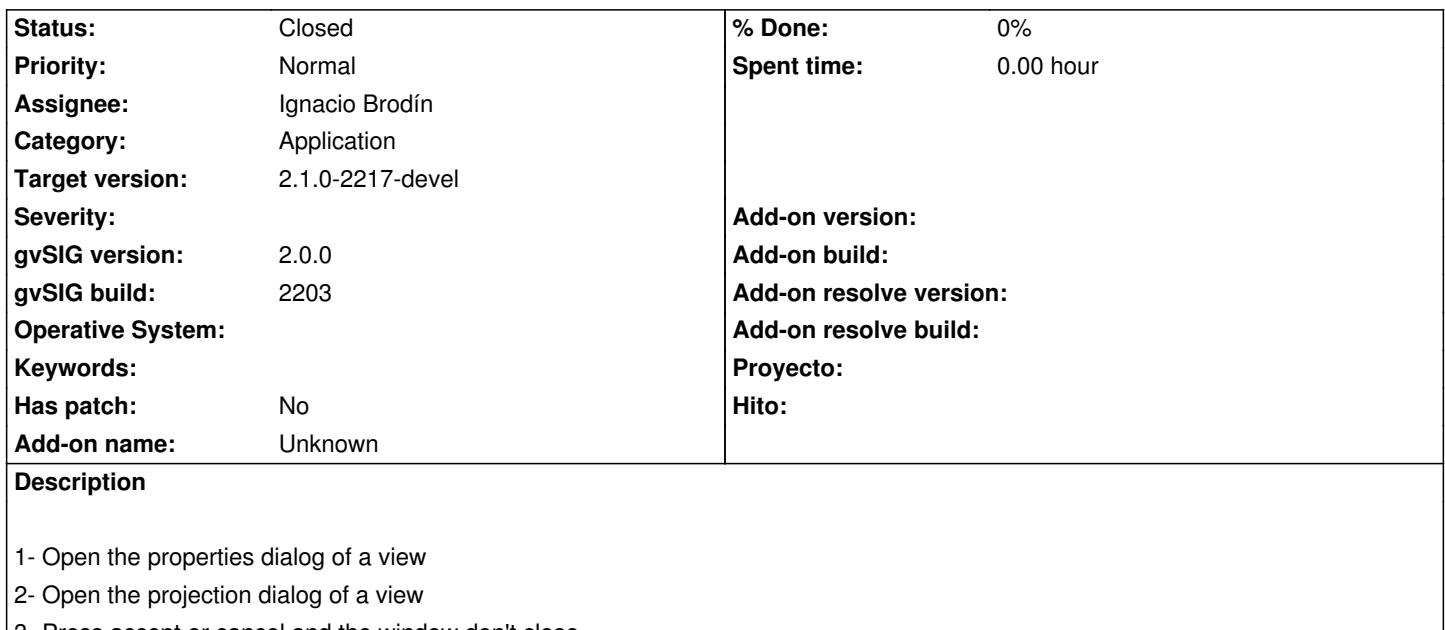

3- Press accept or cancel and the window don't close

#### **History**

### **#1 - 08/29/2013 12:32 PM - Ignacio Brodín**

*- Status changed from New to Fixed*

gvsig-desktop:r826

#### **#2 - 01/13/2014 09:45 AM - Joaquín del Cerro Murciano**

*- Target version changed from 2.1.0-2223-rc1 to 2.1.0-2217-devel*

### **#3 - 01/27/2014 05:04 PM - Álvaro Anguix**

*- Status changed from Fixed to Closed*